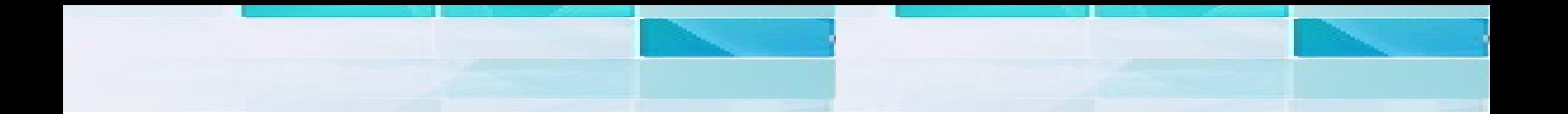

# Hyperion Essbase Installations

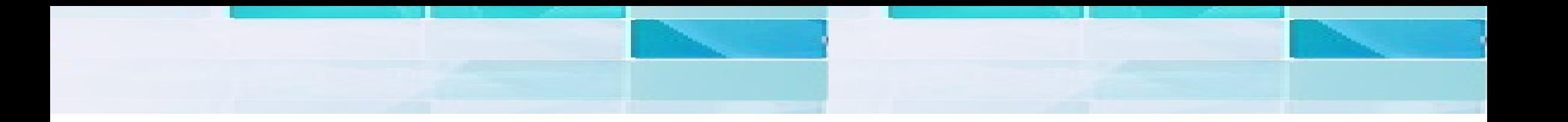

# **Hyperion Tools Installations**

**Topics** 

- 1. Download the software.
- 2. Checking Prerequisite
- 3. Installation Steps
- 4. Validating installation
- 5. Post Installation procedure
- 6. Useful links

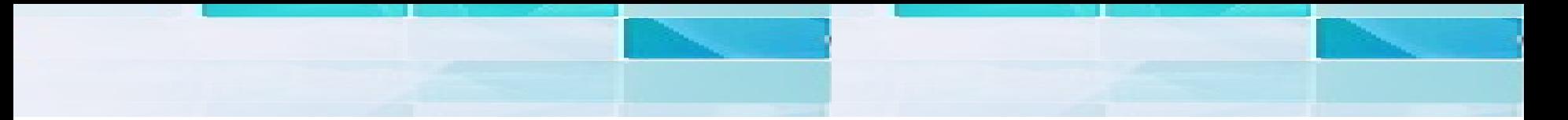

### **Download the software from edelivery.oracle.com**

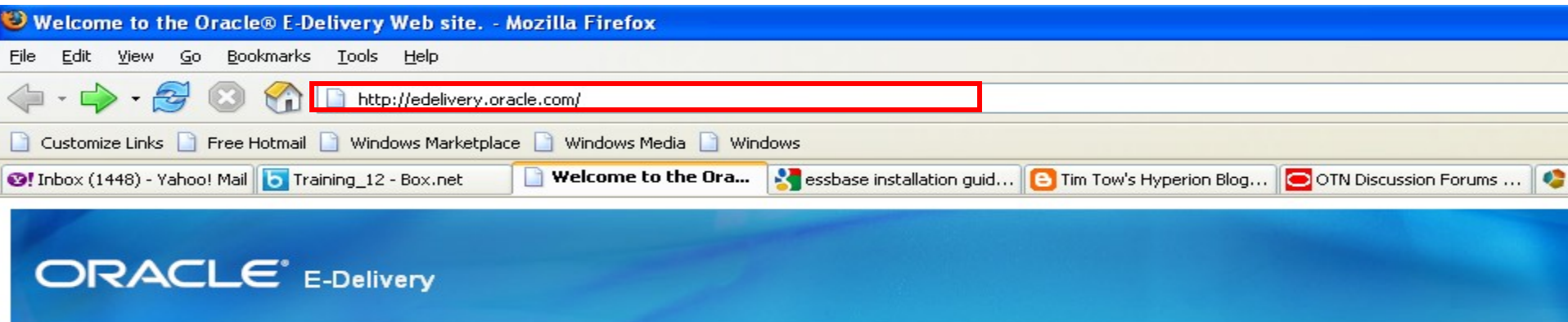

### Welcome to the Oracle® E-Delivery Web site.

To download any Oracle product that is currently available to license, choose a language or Continue to export validation.

If you have additional questions about the Oracle® E-Delivery site or processes, refer to the Frequently Asked Questions.

**Enterprise Linux and Oracle VM customers** To download Enterprise Linux and Oracle VM products, please visit the Enterprise Linux -Oracle VM Web site.

**Notice regarding Oracle Berkeley DB Products** To download Oracle Berkeley DB products, please visit the Oracle Berkeley DB Downloads Web site.

Use of Oracle Berkeley DB software is governed by the appropriate open source license agreement found on the Oracle Berkeley DB Licensing Information Web site.

### Notice to customers in Japan

Customers of Oracle Japan, to download<br>Oracle products please visit <u>Oracle® E-Delivery Japan</u>.

### **Choose a Language**

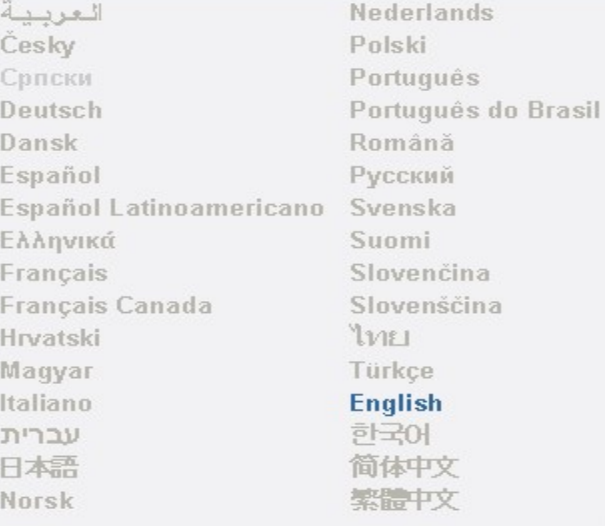

## **For Hyperion 9.3.1 select the below product from drop down**

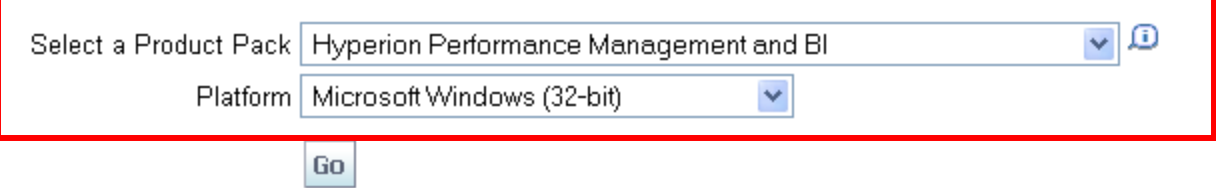

### **Results**

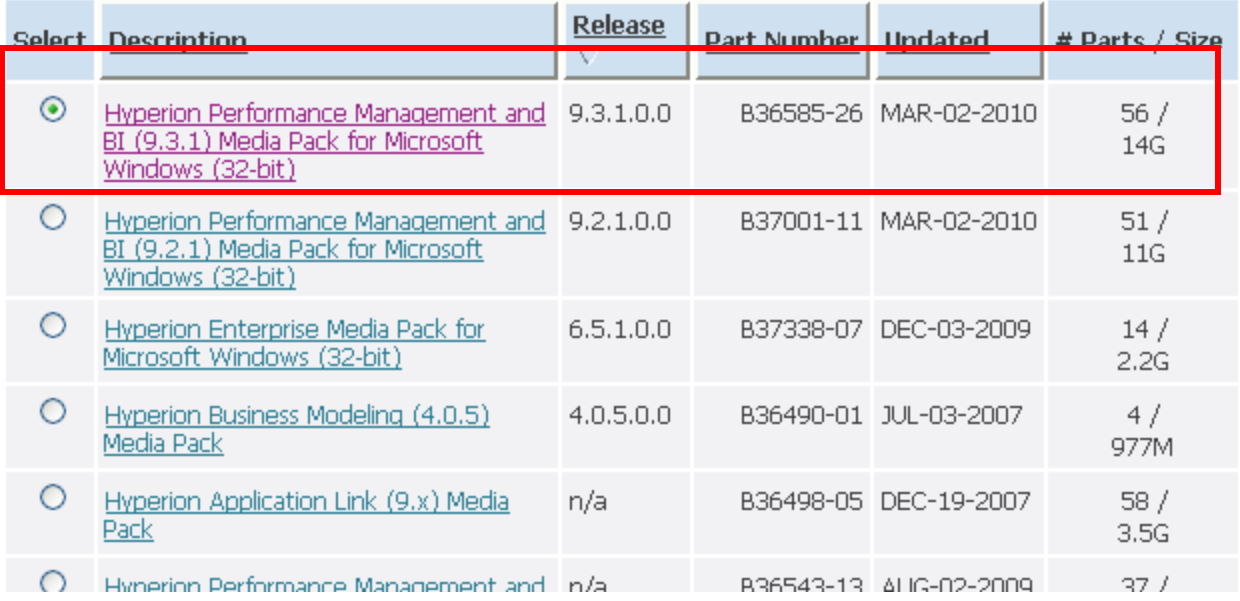

### **Download the below products**

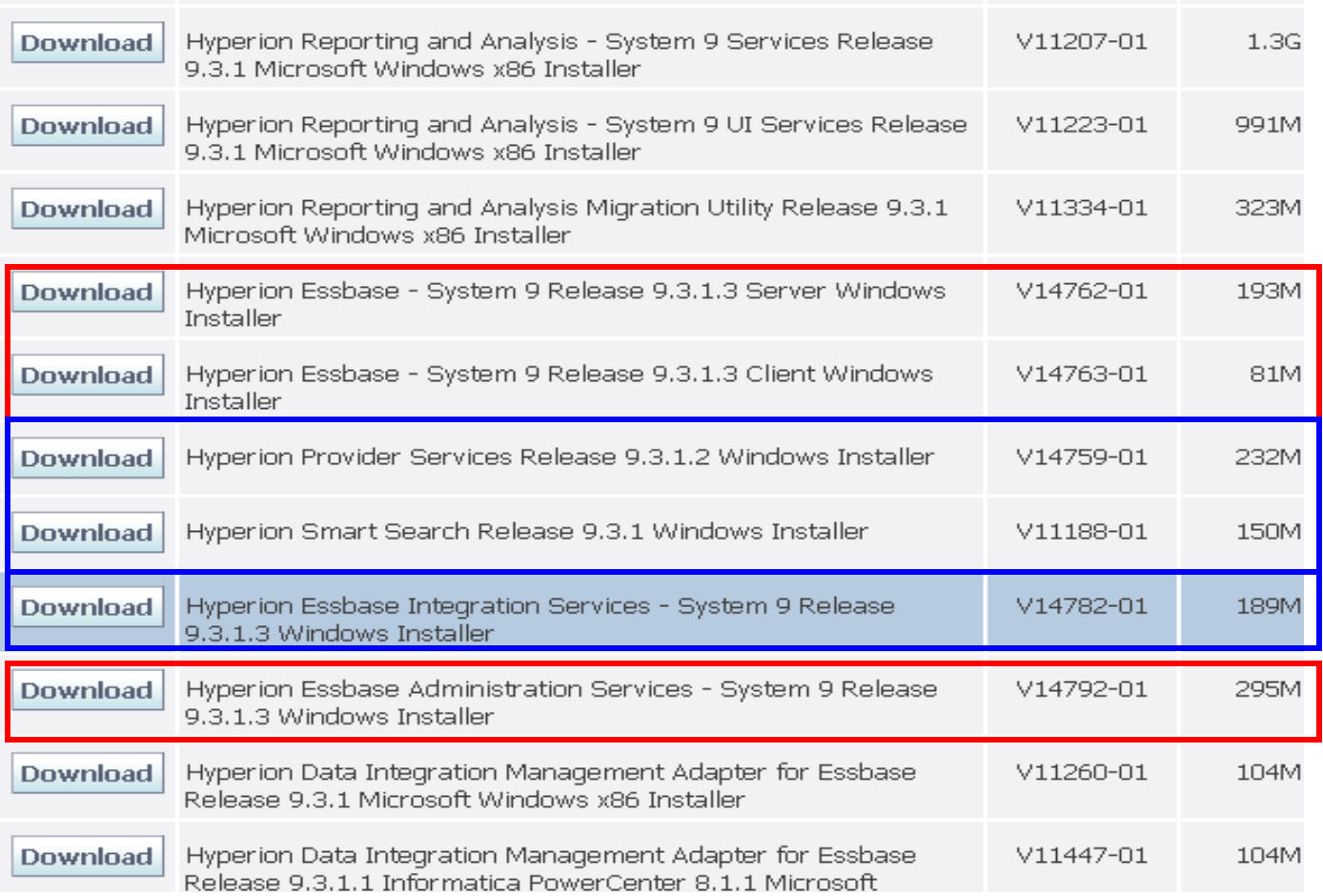

### Red once are essential and Blue once are optional

# **HYPERION "Essbase"**

- **1) Essbase Analytic Server (Essbase Server)**
- **2) Essbase Administration Server (User Interface)**
- **3) Essbase Integration Services (RDBMS**  $\rightarrow$  **Essbase)**
- **4) Essbase Spread Sheet Services**
- **5) Essbase Provider Services.**
- **6) Essbase Smart-view**
- **7) Essbase Studio**

## **Installation Prerequisite**

### Installing the Essbase analytic server

In this tutorial, we will be focusing on version 9.x of Oracle Essbase. For your Windows installation, the minimum recommended system requirements are shown.

Operating system and processor requirements:

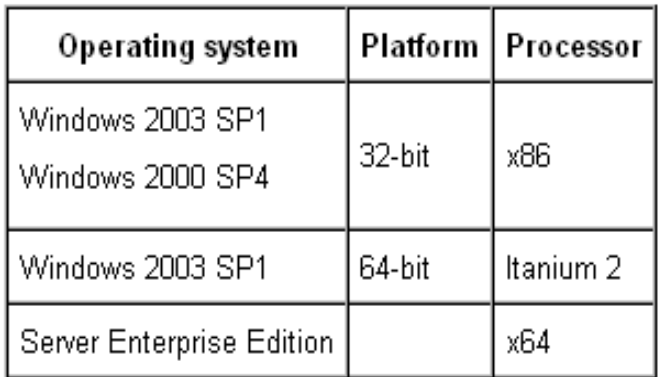

Disk space and RAM requirements:

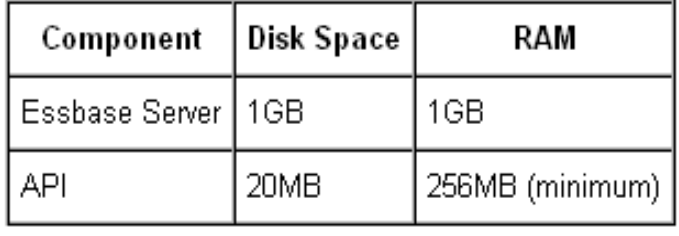

 However in order to install Essbase Server, client, EIS, Provider service also support Windows XP/Vista (Essbase Server without Shared services)

## **Useful links**

### Installation Guide System 9x/System 11x

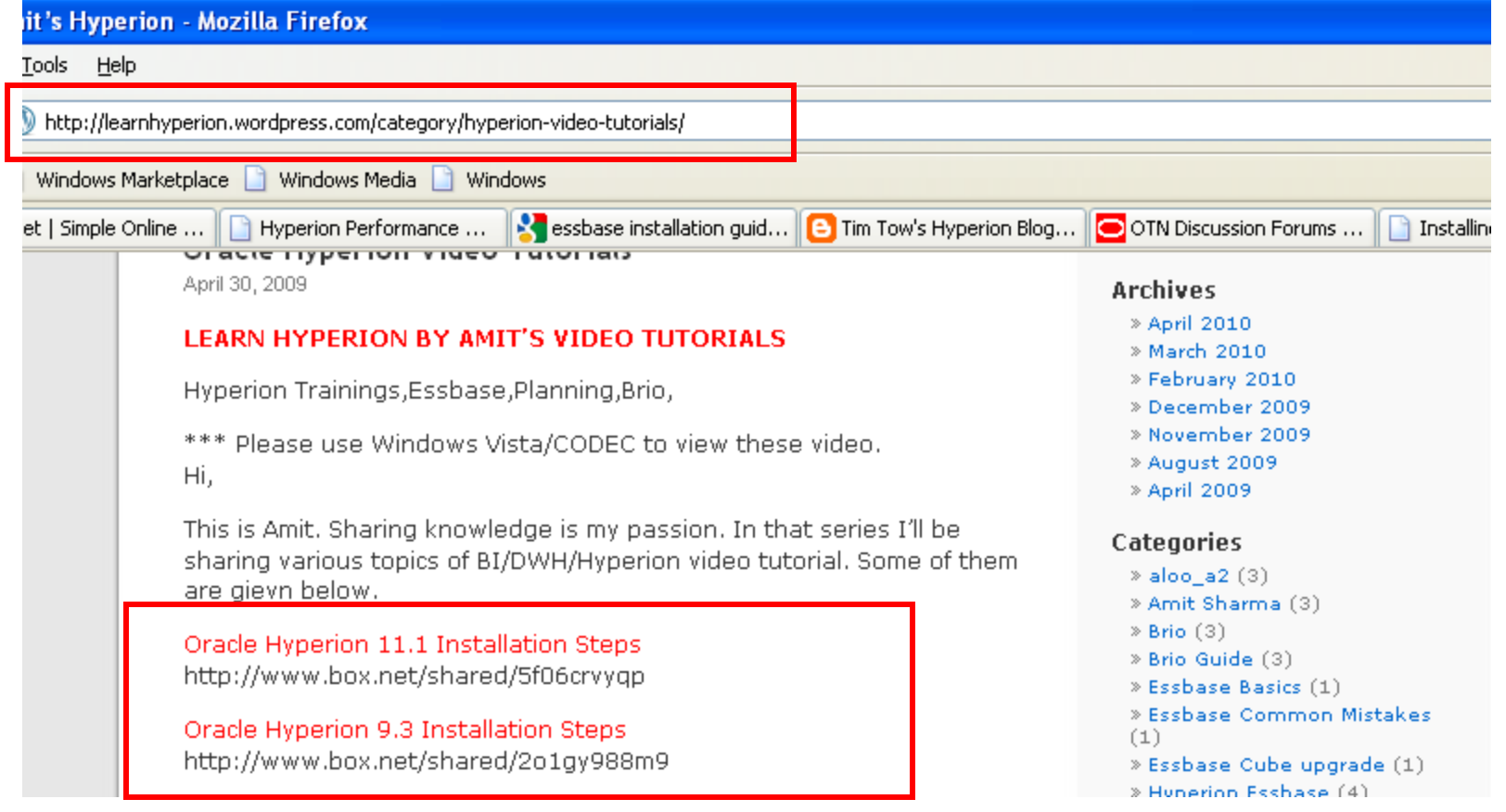

http://timtows-hyperion-blog.blogspot.com/2008/09/essbase-1111-installation-tutorial.html

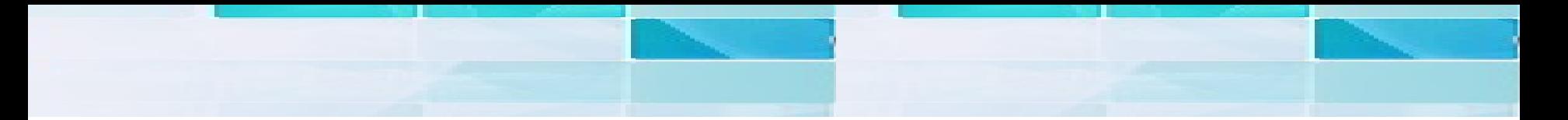

Video Tutorial

## **Installation Essbase Intro & Installation** : http://www.box.net/shared/7pp43bvk26

Hyperion Introduction Building Cube: http://www.box.net/shared/qlj6ba8gf3 Class#1 http://www.box.net/shared/gbq99n13gk Class#2 Hyperion Demo http://www.box.net/shared/xd3o95pk6o

### Sales Order Process Cube Materials

**Practice Cube** : a) http://www.box.net/shared/1pyotom0sc b) http://www.box.net/shared/ahvhg1teq4 **SOP Database to build cube**: http://www.box.net/shared/fl0liqn69v **Sample Reports**: http://www.box.net/shared/h26eyqou7q **Sample Calc Scrip**t : http://www.box.net/shared/7i76x0v5yk **Sample MaxL/MDX** : http://www.box.net/shared/7i46x0v355 **Sample Requirement documentation** : http://www.scribd.com/doc/25595126

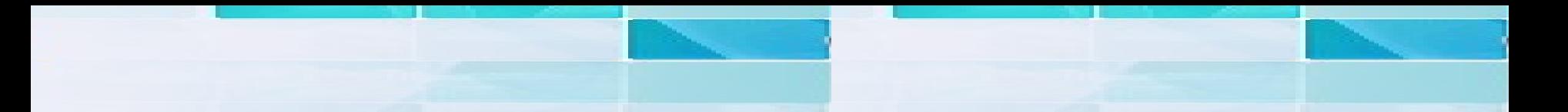

### **Sales Order Processing**

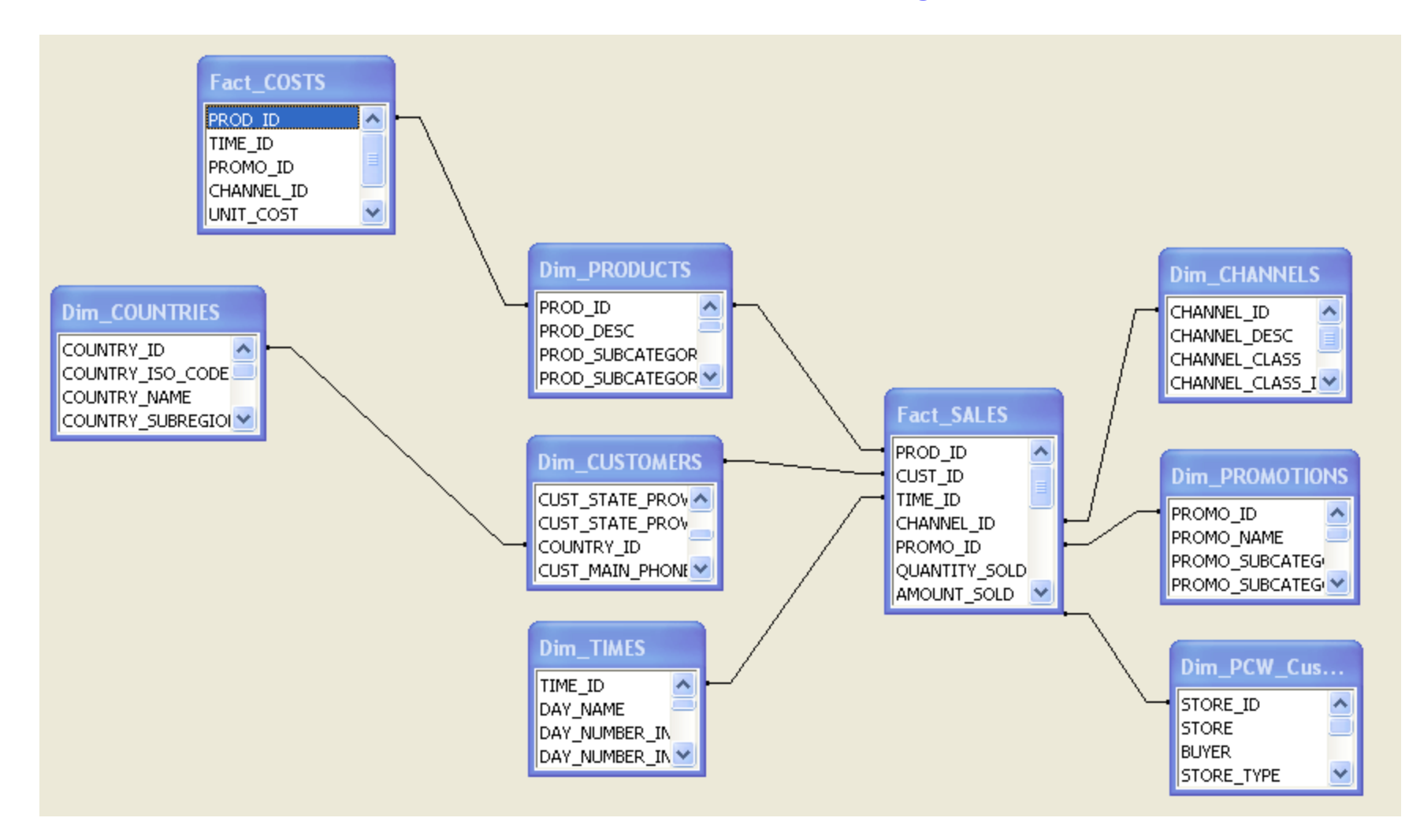

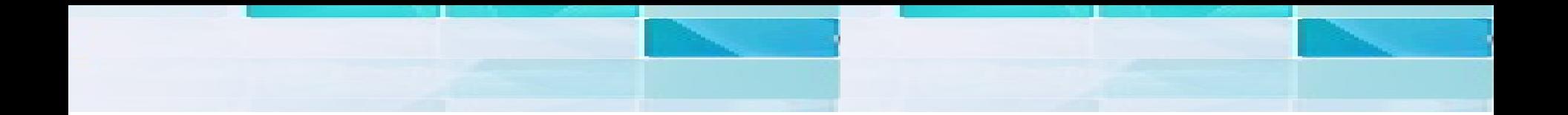

# Questions ???

Prepared By Amit Sharma **BISP** a[loo\\_a2@yahoomail.com](mailto:loo_a2@yahoomail.com) Learnhyperion.wordpress.com